# **Companion(®(20 arvutikõlarid OHUTUS**

## Ettevaatusabinõud

- Seadme ohutuimaks kasutamiseks palume seda mitte raputada, peale istuda ning vältida selle kokkupuutumist veega.
- Vältige seadme kasutamist väga niiskes kliimas või vee lähedal.
- Vältige seadme kasutamist kõrge kuumuse juures.
- Elektrilöögioht! Mitte avada!
- Ettevaatust: Elektrilöögiohu vähendamiseks ärge eemaldage kaant (või tagakülge).
- Ei sisalda hooldustarvikuid. Hoolduseks kutsuge kvalifitseeritud personal.

#### Hoiatus

- Kaasasolev seade ei ole veekindel. Palun pöörake erilist tähelepanu, et seade ei puutuks kokku veega.
- Kaasasolevat seadet tohib kasutada ainult ruumis sees.
- Seadet mitte jätta avatud tule lähedale.
- Vältimaks seadme kahjustumist, kasutage vaid Bose enda laadijat.
- Vältimaks seadme kahjustumist, ühendage seade pika mittekasutamise või äikesetormi ajal seinast.
- Seadet võib puhastada ainult kuiva lapiga.

#### Sisaldab:

- Manuaal Vasak kõlar Parem kõlar Juhtpult
- Audiokaabel Kõlarijuhe Toitekaabel Voolujuhe

#### **Süsteemi Companion 20 paigutamine**

Parima tulemuse saavutamiseks kasutage kõlarite ja juhtmooduli asukoha ning asendi valikul järgnevaid juhtnööre.

#### Kõlarite paigutus

- Asetage vasak ja parem kõlar arvutimonitorist vasakule ja paremale enda istekohast umbes käsivarra pikkuse kaugusele. Kõlarite juhtmed on markeeritud tähtedega L (vasak) või R (parem) asukoha täistamiseks vasakul/paremal.
- Parima tulemuse saavutamiseks asetage kõlarid endast võrdsele kaugusele, kuid teinesest mitte rohkem kui 81 cm ja vähem kui 46 cm kaugusele.
- L Suunake mõlemad kõlarid otse ettepoole. Ärge pöörake neid sisse- ega väljapoole.
- L Hoidke kõlarid eemale lähedalasuvatest suurtest objektidest või kastipindadest. Ärge paigutage kõlareid karpidesse.

#### Süsteemi ühendamine

1. Ühendage vasaku (L) kõlari juhe parema (R) kõlari pistikusse "Left speaker";

- 2. Ühendage audiokaabli üks ots parema kõlari audio sisendpessa; (**Audio in**);
- 3. Seejärel ühendage audiokaabli teine ots arvuti audio väljundpessa;
- 4. Ühendage juhtpuldi kaabel pessa **Control Pod** (Juhtpult);
- 5. Ühendage toitekaabli üks ots pessa **DC Power** parema kõlari tagaküljel;

6. Ühendage toitekaabli teine ots seinakontakti.

#### **Kasutamine**

#### Süsteemi režiimid

On olemas kolm süsteemi režiimi. Erinevaid süsteemi režiime näitab režiimiindikaatori värv juhtpuldil.

- Summutatud (merevaigu värvi): süsteemi kõlarid on välja lülitatud. Arvutist ega muudest ühendatud allikatest ei kosta ühtegi heli. See režiim valitakse kõrvaklappide ühendamisel juhtpuldiga automaatselt.
- Aktiivne (roheline): süsteemi kõlaritest kuulete aktiivset heliallikat. Helitugevuse juhtrõnga asend määrab heli tugevuse.
- **Ooterežiim (punane):** süsteem on energiasäästi režiimis. Kui ühendatud heliallika sisendsignaal ei ole aktiivne olnud üle paari tunni, summutab süsteem kõlarid ja lülitub ooterežiimi. Taasaktiveerumisel naaseb süsteem summutatud režiimist. Summutatud režiimist aktiivsesse režiimi ja tagasi lülitumiseks (v.a ühendatud kõrvaklappide korral) puudutage juhtpuldi pinna keskosa. Kõrvaklappide ühendamine viib süsteemi alati summutatud režiimi kuni nende eemaldamiseni.

## Helitugevuse seadmine

Juhtpuldi helitugevuse juhtrõngast on helitugevuse peamine juhtorgan arvutist või sisendpessa ühendatud seadmest tulevale helile. Helitugevuse suurendamiseks pöörake rõnast päripäeva, vähendamiseks vastupäeva.

#### Helitugevuse seadmiseks

Helitugevuse õigeks seadmiseks peate reguleerimina nii allika helitugevust kui ka Companion 20 süsteemi.

- 1. Seadke süsteemi Companion 20 helitugevus minimaalseks.
- 2. Seadke allika helitugevus maksimumilähedaseks.

**4.** Suurendage aeglaselt helitugevsut süsteemi Companion 20 juhtpuldil, kuni heli jõuab sobivale tasemele.

## Süsteemi summutamine

Süsteemi vaigistamiseks puudutage režiimilülitit juhtpuldil (indikaator on merevaigu värvi). Heli taastamiseks puudutage seda veel kord (indikaator on roheline).

## **Muude allikate ühendamine**

#### Kõrvaklappide ühendamine

Kõrvaklappide ühendamiseks sisestage kõrvaklappide juhe 3.5mm-sse stereokõrvaklappide pessa juhtpuldi küljel.

- Kõrvaklappide ühendamine summutab süsteemi kõlarid automaatselt.
- Kõlaritest uuesti heli kuulmiseks pärast kõrvaklappide lahtiühendamist puudutage režiimilülitit.
- Helitugevuse reguleerimiseks kasutage juhtpuldi helitugevuse juhtrõngast.
- Muude seadmete ühendamine

Audioseadme nagu CD/MP3-mängija ügendamiseks sisestage seadme audiokaabel juhtpuldi 3.5 mm-sse stereo sisendpessa.

Helitugevuse reguleerimiseks keerake audioseadme helitugevus suuremaks ja kasutage juhtpuldi helitugevuse juhtrõngast.

## **VEAOTSING**

Probleemide tekkimisel järgige alltoodud juhiseid. Kui viga ei suudetud lahendada, palume võtta ühendust.

## Juhised:

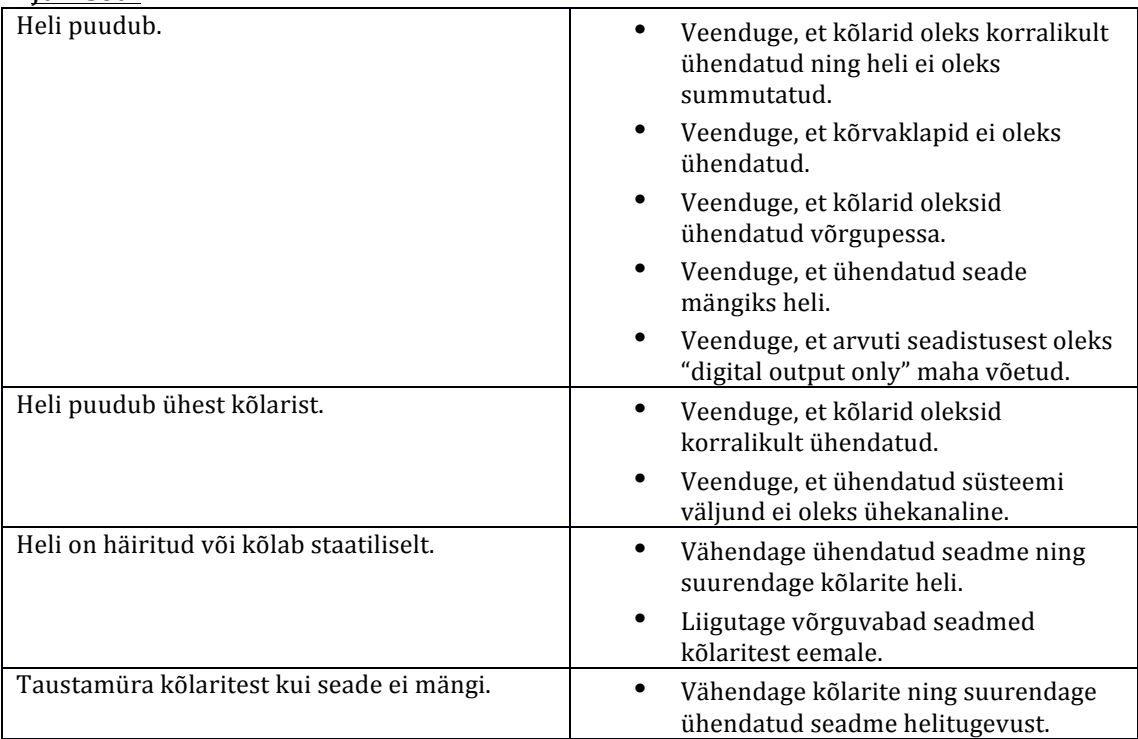